## **JoUp Ausschießen von PDF-Dokumenten**

JoUp ist ein Adobe Acrobat PlugIn zum Ausschießen von PDF-Dokumenten. Die Bedienung von JoUp ist sehr einfach und intuitiv. Das auszuschießende Dokument wird geöffnet, eine Vorlage ausgewählt und JoUp erzeugt gemäß der Vorlage eine neue PDF-Datei mit den ausgeschossenen Seiten.

Mit den Funktionen der JoUp-Palette können sowohl einfache als auch komplexe Vorlagen (Ausschießschematas) schnell und unkompliziert erstellt werden. Eigene Marken und Kontrollstreifen werden importiert und exakt auf dem Bogen positioniert.

JoUp enthält eine Reihe von fortgeschrittenen Funktionen für schnelles und produktives Arbeiten. Ausführliche Informationen zu diesen Funktionen finden Sie in Abschnitt 7 in der Dokumentation, hier eine Auswahl:

- halbe Bögen bei nicht aufgehender Seitenanzahl
- automatischer Farbkeil für Schmuckfarben
- Auslinieren der ausgeschossenen Bögen für Proofzwecke
- Auswahl der auszuschiessenden Seiten (von … bis, Umschlag)
- Überwachte Ordner für automatische Workflows (JoUp Pro)

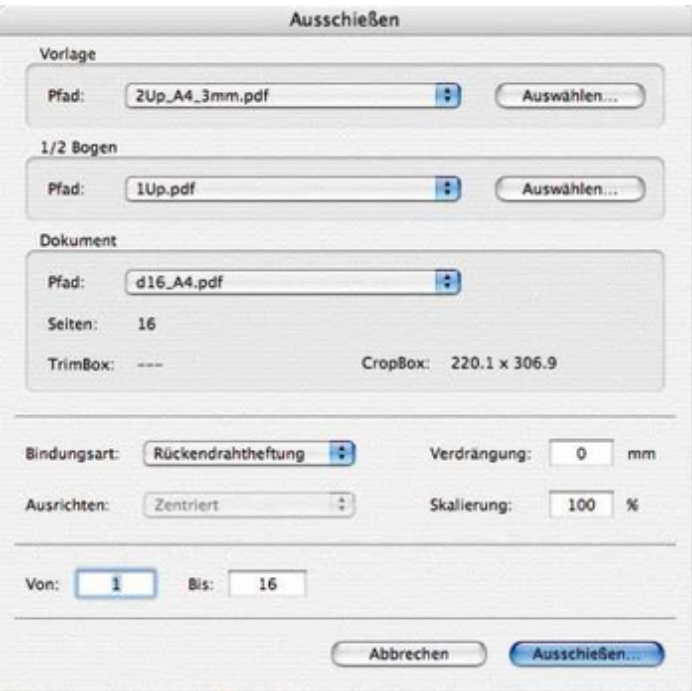

### *[Kategorie](http://www.codesco.com/index.php?eID=tx_cms_showpic&file=fileadmin%2Fbilder_grafiken%2FScreenshots%2FJoUp-d.jpg&md5=5e28658eb3958c7b8978766c24c54369ed3402d3¶meters[0]=YTo0OntzOjU6IndpZHRoIjtzOjQ6IjgwMG0iO3M6NjoiaGVpZ2h0IjtzOjQ6IjYw¶meters[1]=MG0iO3M6NzoiYm9keVRhZyI7czo0MToiPGJvZHkgc3R5bGU9Im1hcmdpbjowOyBi¶meters[2]=YWNrZ3JvdW5kOiNmZmY7Ij4iO3M6NDoid3JhcCI7czozNzoiPGEgaHJlZj0iamF2¶meters[3]=YXNjcmlwdDpjbG9zZSgpOyI%2BIHwgPC9hPiI7fQ%3D%3D)*

PlugIn

#### *Thema*

- Druck/Belichtung
- Utilities

### *Hersteller*

Jo Lauterbach

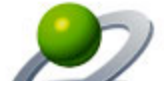

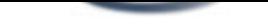

Download *JoUp 5.x* **Betriebssystem Mac OS:** X [10.4,](http://www.codesco.com/de/login.html?redirect_url=index.php%3Fid%3D925%26L%3D0) X 10.5 **Win:** XP **Software Acrobat:** 7.x/Pro, 8.x/Pro, 9.x/Pro **Sprache** Deutsch, Englisch

#### **Produktvariante**

Demoversion (verfügbar im Downloadbereich), Dokumentation, Vollversion

# **Lieferform**

digital

**Status** Produkt verfügbar

**Preis (Vollversion)** 599,- € netto

Angebot anfordern

http://www.codesco.de/de/type/joup.html?filename=JoUp.pdf